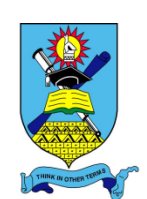

# **NATIONAL UNIVERSITY OF SCIENCE AND TECHNOLOGY**

#### **FACULTY OF INDUSTRIAL TECHNOLOGY**

#### **DEPARTMENT OF INDUSTRIAL AND MANUFACTURING ENGINEERING**

### **MASTER OF ENGINEERING DEGREE IN MANUFACTURING SYSTEM/ENGINEERING AND OPERATIONS MANAGEMENT**

#### **MANUFACTURING INFORMATION AND DATABASE SYSTEMS**

**TIE 6110**

**First Semester Main Examination Paper** 

**December 2014**

This examination paper consists of 5 pages

**Time Allowed: 3 hours**

**Total Marks: 100**

**Special Requirements: N/A**

**Examiner's Name: N. Gwangwava & L. Nyanga**

#### **INSTRUCTIONS**

- 1. Answer any four (4) questions, two (2) questions from each section.
- 2. Each question carries 25 marks.
- 3. Use of calculators is permissible.

#### **MARK ALLOCATION**

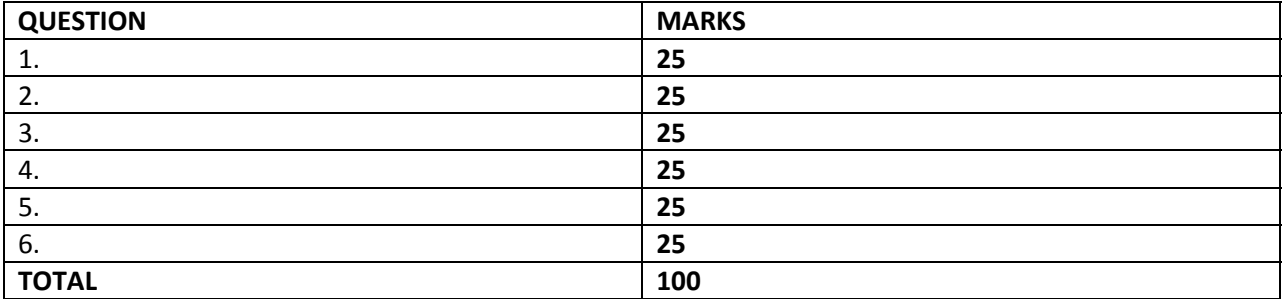

#### **Page 1 of 5**

#### **Copyright: National University of Science and Technology, 2014**

### **SECTION A**

### **Question 1**

- a) Use the Unified Modeling Language (UML) concept to illustrate the following types of aggregation based on product structures of your own choice.
	- i. Composition, [3]
	- ii. Recursive Aggregation. [4]
- b) Explain the difference between EXPRESS and EXPRESS-G as used in engineering data modeling. [6]
- c) State and briefly explain the functions of any six sub-systems of a computer integrated manufacturing (CIM) system. [12]

### **Question 2**

a) Explain the benefits of standardization with reference to the graph in Fig Q2a. [6]

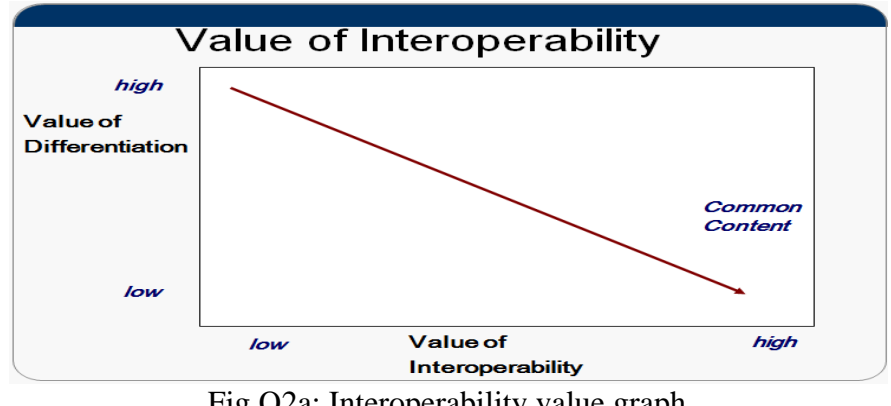

Fig Q2a: Interoperability value graph

b) Describe and explain the evolution of industry with reference to Fig Q2b below. [10]

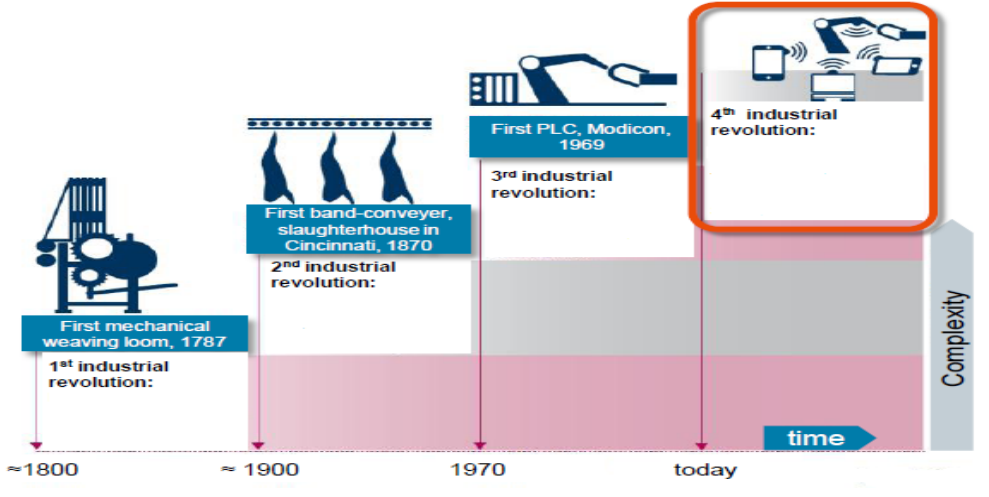

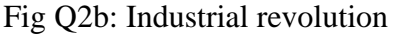

c) With reference to Fig Q2c, explain how cyber-physical production systems can improve efficiency in modern production planning and control. [9]

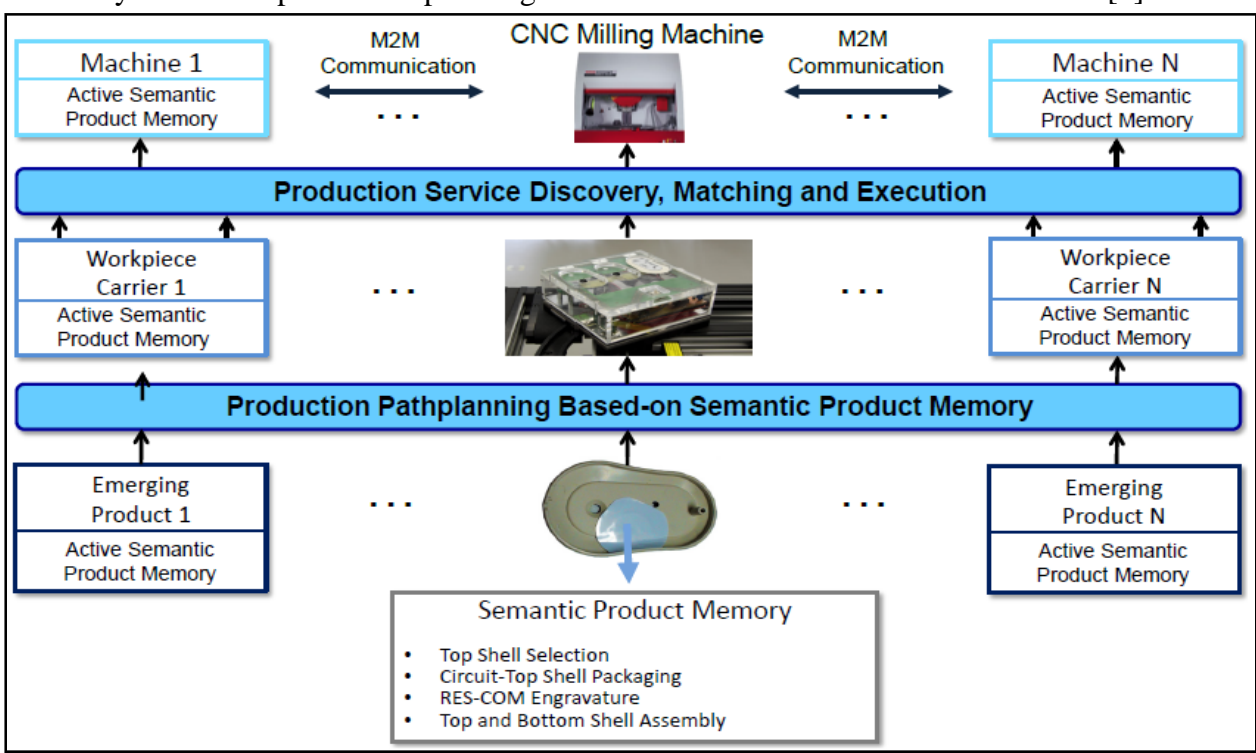

Fig Q2c: Key components of service-oriented cyber-physical production systems

### **Question 3**

- a) Identify a category of engineering applications that rely on XML for conceptual data modeling. [3]
- b) Draw an EXPRESS-G model diagram to illustrate milling activities in STEP-NC. [12]
- c) Write XML code for the tool selection instance example in STEP-NC for milling. [10]

### **SECTION B**

# **Question 4**

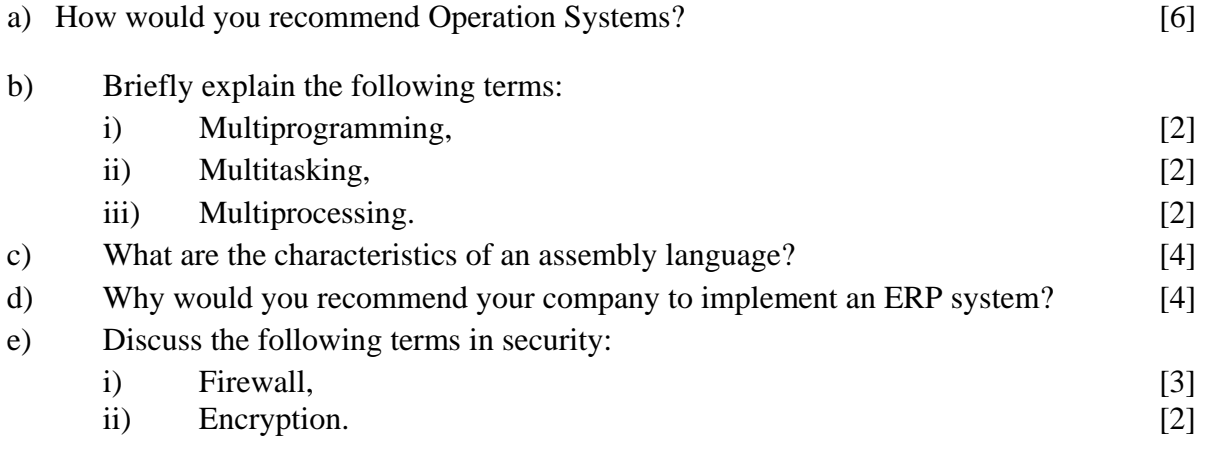

**TIE 6110**

## **Question 5**

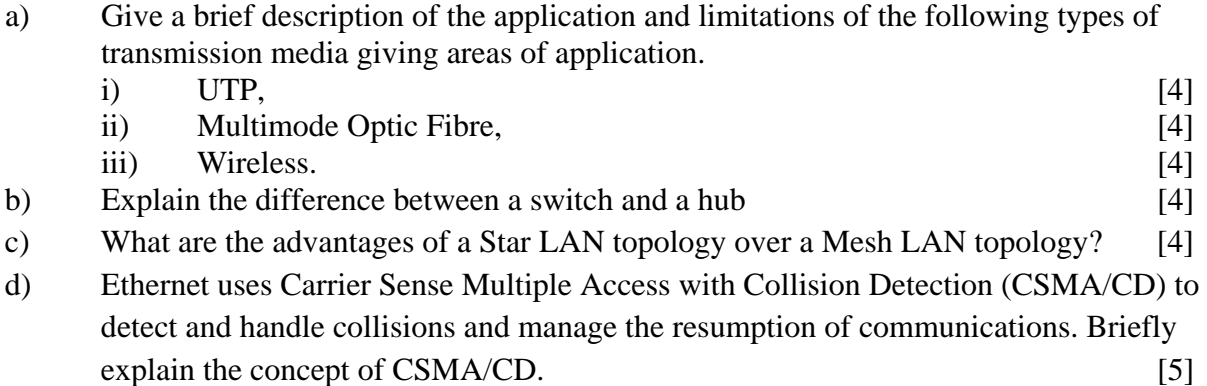

## **Question 6**

You work for a multinational company with headquarters in Sydney and regional headquarters in Atlanta, Perth and Corpus. Your IT manager has given you the task to set up a network for the company as shown in Figure Q6.

The information on the number of hosts in each LAN is as follows:

- $\bullet$  1<sup>st</sup> subnet, AtlantaHQ 62 host addresses,
- $2<sup>nd</sup>$  subnet, CorpusHQ 40 host addresses,
- $\bullet$  3<sup>rd</sup> subnet, SydneyHQ 20 host addresses,
- $\bullet$  4<sup>th</sup> subnet, PerthHQ 10 host addresses,
- $5<sup>th</sup>$  subnet 6 WAN point-to-point link addresses.

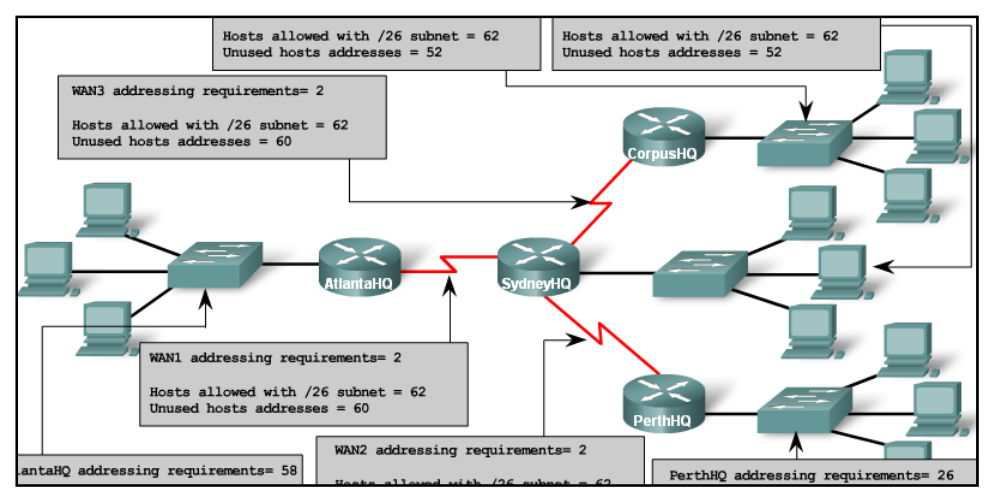

**Figure Q6 Company network** 

#### **IP address assignments are**:

- i. For the server, configure the second highest usable IP address on the SydneyHQ subnet.
- ii. For Router1's Fa0/0 interface, configure the highest usable IP address on the AtlantaHQ subnet.
- iii.For Router1's S0/0/0 interface, configure the highest usable IP address on the existing WAN subnet.
- iv. For Router2's S0/0/0 interface, use the lowest usable address on the existing WAN subnet.
- v. For Router2's Fa0/0 interface, use the highest usable address on SydneyHQ.
	- a) Fill up the network table showing the subnets, network address, host range, broadcast address and subnet mask for each subnet. Show your working. [20] Table Q6: Network details

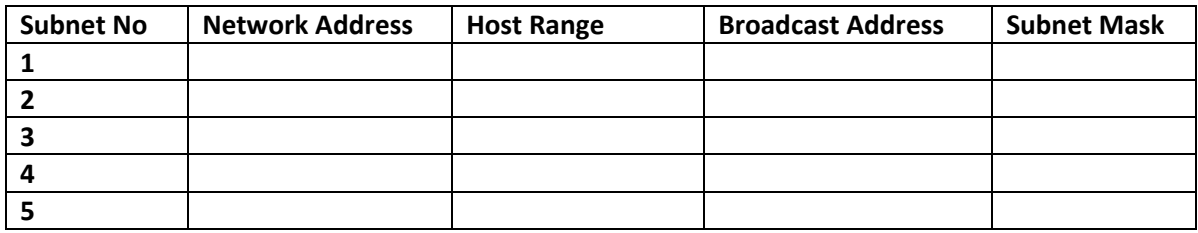

b) Complete the table below showing the IP addresses of the Routers. [5]

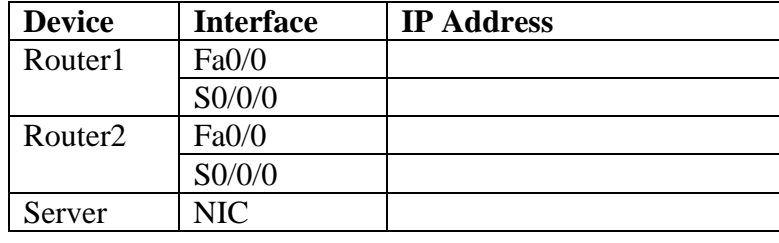

Table Q6b: IP addresses of the Routers